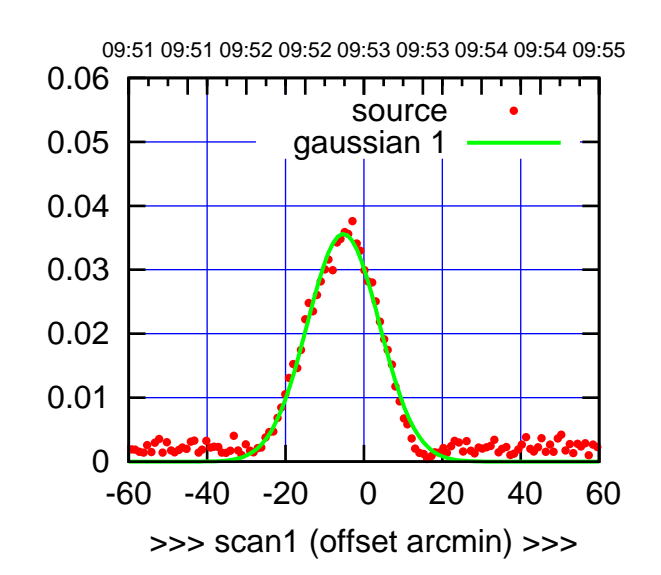

C00-175-EL OFF= -3.3'

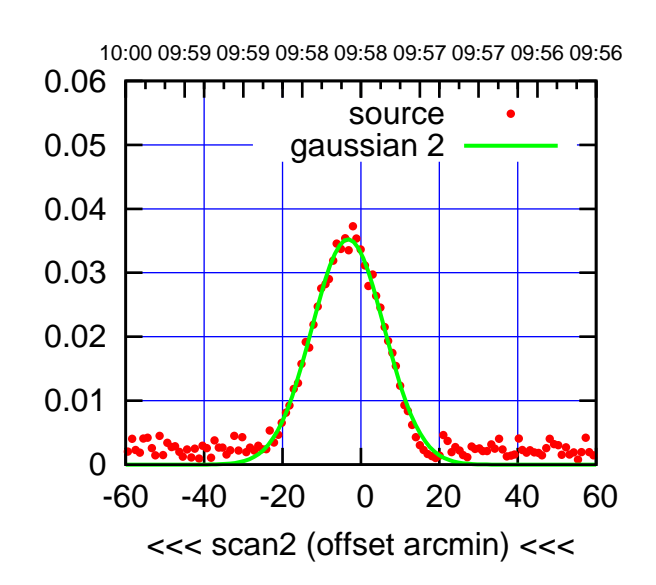

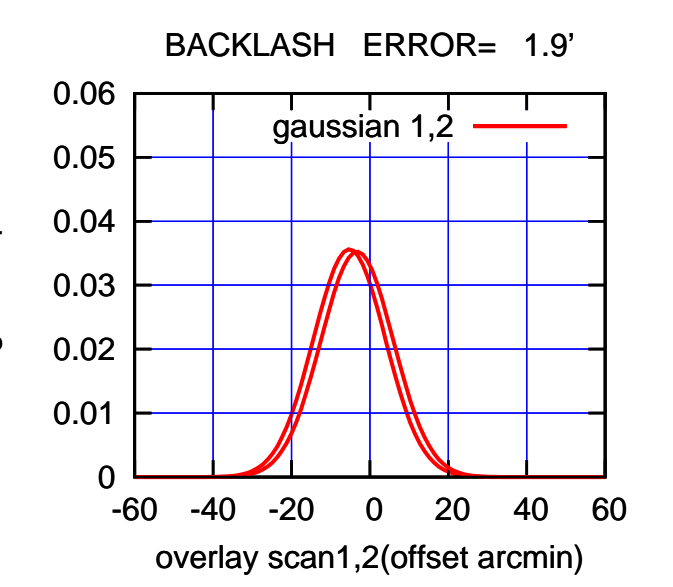

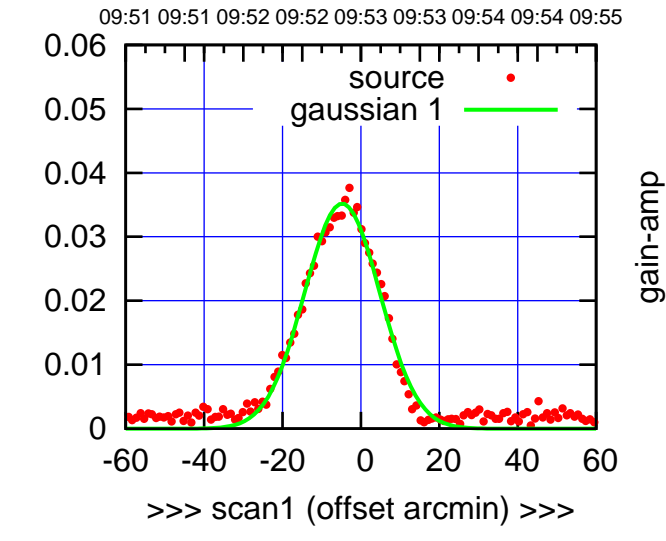

C00-130-EL OFF= -2.8'

![](_page_0_Figure_8.jpeg)

![](_page_0_Figure_9.jpeg)

(-30'/m) 23mar2016 09:58

 $(-30'/m)$  23mar2016 09:58

(+30'/m) 23mar2016 09:53

![](_page_1_Figure_2.jpeg)

C01-175-EL OFF= -0.1'

![](_page_1_Figure_4.jpeg)

BACKLASH ERROR= 2.4'

0.06

![](_page_1_Figure_6.jpeg)

![](_page_1_Figure_7.jpeg)

C01-130-EL OFF= -0.3'

![](_page_1_Figure_9.jpeg)

![](_page_1_Figure_10.jpeg)

(1410 MHz.) (1410 MHz.)

(-30'/m) 23mar2016 09:58

![](_page_2_Figure_2.jpeg)

C02-175-EL OFF= -1.3'

![](_page_2_Figure_4.jpeg)

![](_page_2_Figure_5.jpeg)

![](_page_2_Figure_6.jpeg)

C02-130-EL OFF= -0.9'

![](_page_2_Figure_8.jpeg)

![](_page_2_Figure_9.jpeg)

(+30'/m) 23mar2016 09:53

![](_page_3_Figure_2.jpeg)

C03-175-EL OFF= -3.6'

![](_page_3_Figure_4.jpeg)

BACKLASH ERROR= 0.1'

![](_page_3_Figure_6.jpeg)

![](_page_3_Figure_7.jpeg)

C03-130-EL OFF= -4.2'

![](_page_3_Figure_9.jpeg)

![](_page_3_Figure_10.jpeg)

(1410 MHz.)

(1410 MHz.)

(+30'/m) 23mar2016 09:53

![](_page_4_Figure_2.jpeg)

 $(+30'/m)$  23mar2016 09:53

(-30'/m) 23mar2016 09:58

 $(-30'/m)$  23mar2016 09:58

(1410 MHz.)

(1410 MHz.)

C04-175-EL OFF= -1.6'

![](_page_4_Figure_4.jpeg)

![](_page_4_Figure_5.jpeg)

![](_page_4_Figure_6.jpeg)

![](_page_4_Figure_8.jpeg)

C04-130-EL OFF= -1.3'

![](_page_4_Figure_10.jpeg)

![](_page_4_Figure_11.jpeg)

gain-amp

![](_page_5_Figure_2.jpeg)

(+30'/m) 23mar2016 09:53

(-30'/m) 23mar2016 09:58

 $(-30'/m)$  23mar2016 09:58

(1410 MHz.)

(1410 MHz.)

C05-175-EL OFF= -0.1'

![](_page_5_Figure_4.jpeg)

![](_page_5_Figure_5.jpeg)

0.06

![](_page_5_Figure_6.jpeg)

![](_page_5_Figure_7.jpeg)

C05-130-EL OFF= -0.1'

![](_page_5_Figure_9.jpeg)

![](_page_5_Figure_10.jpeg)

![](_page_6_Figure_2.jpeg)

C06-175-EL OFF= -1.7'

![](_page_6_Figure_4.jpeg)

BACKLASH ERROR= 0.7' gaussian 1,2

0.06

![](_page_6_Figure_6.jpeg)

![](_page_6_Figure_7.jpeg)

C06-130-EL OFF= -1.4'

![](_page_6_Figure_9.jpeg)

![](_page_6_Figure_10.jpeg)

(-30'/m) 23mar2016 09:58

 $(-30'/m)$  23mar2016 09:58

(+30'/m) 23mar2016 09:53

![](_page_7_Figure_2.jpeg)

C08-175-EL OFF= -0.6'

![](_page_7_Figure_4.jpeg)

![](_page_7_Figure_5.jpeg)

![](_page_7_Figure_6.jpeg)

C08-130-EL OFF= -0.8'

![](_page_7_Figure_8.jpeg)

![](_page_7_Figure_9.jpeg)

(-30'/m) 23mar2016 09:58

 $(-30'/m)$  23mar2016 09:58

(+30'/m) 23mar2016 09:53

![](_page_8_Figure_2.jpeg)

C09-175-EL OFF= -4.0'

![](_page_8_Figure_4.jpeg)

![](_page_8_Figure_5.jpeg)

-60 -40 -20 0 20 40 60

overlay scan1,2(offset arcmin)

0

0.01

![](_page_8_Figure_6.jpeg)

C09-130-EL OFF= -4.0'

![](_page_8_Figure_8.jpeg)

![](_page_8_Figure_9.jpeg)

![](_page_9_Figure_2.jpeg)

 $(+30'/m)$  23mar2016 09:53

(-30'/m) 23mar2016 09:58

 $(-30'/m)$  23mar2016 09:58

(1410 MHz.)

(1410 MHz.)

C10-175-EL OFF= 0.8'

![](_page_9_Figure_4.jpeg)

![](_page_9_Figure_5.jpeg)

![](_page_9_Figure_6.jpeg)

C10-130-EL OFF= 0.6'

![](_page_9_Figure_8.jpeg)

![](_page_9_Figure_9.jpeg)

gain-amp

![](_page_10_Figure_2.jpeg)

C11-175-EL OFF= -1.8'

![](_page_10_Figure_4.jpeg)

BACKLASH ERROR= 0.1'

![](_page_10_Figure_6.jpeg)

![](_page_10_Figure_7.jpeg)

C11-130-EL OFF= -1.9'

![](_page_10_Figure_9.jpeg)

![](_page_10_Figure_10.jpeg)

gain-amp

(-30'/m) 23mar2016 09:58

![](_page_11_Figure_1.jpeg)

![](_page_11_Figure_2.jpeg)

C12-175-EL OFF= -2.9'

![](_page_11_Figure_4.jpeg)

![](_page_11_Figure_5.jpeg)

![](_page_11_Figure_6.jpeg)

![](_page_11_Figure_7.jpeg)

gain-amp

gain-amp

![](_page_11_Figure_8.jpeg)

C12-130-EL OFF= -2.8'

![](_page_11_Figure_10.jpeg)

![](_page_11_Figure_11.jpeg)

-60 -40 -20 0 20 40 60

overlay scan1,2(offset arcmin)

gain-amp

0

0.01

gain-amp

(1410 MHz.)

(1410 MHz.)

(+30'/m) 23mar2016 09:53

![](_page_12_Figure_2.jpeg)

C13-175-EL OFF= -2.1'

![](_page_12_Figure_4.jpeg)

![](_page_12_Figure_5.jpeg)

![](_page_12_Figure_6.jpeg)

C13-130-EL OFF= -2.4'

![](_page_12_Figure_8.jpeg)

![](_page_12_Figure_9.jpeg)

(+30'/m) 23mar2016 09:53

09:51 09:51 09:52 09:52 09:53 09:53 09:54 09:54 09:55

source gaussian 1

गाणा

![](_page_13_Figure_2.jpeg)

C14-175-EL OFF= 5.3'

![](_page_13_Figure_4.jpeg)

![](_page_13_Figure_5.jpeg)

![](_page_13_Figure_6.jpeg)

![](_page_13_Figure_7.jpeg)

![](_page_13_Figure_8.jpeg)

0.05

0.06

(1410 MHz.) (1410 MHz.)

(-30'/m) 23mar2016 09:58

 $(-30'/m)$  23mar2016 09:58

(+30'/m) 23mar2016 09:53

![](_page_14_Figure_2.jpeg)

 $(+30'/m)$  23mar2016 09:53

(-30'/m) 23mar2016 09:58

 $(-30'/m)$  23mar2016 09:58

(1410 MHz.)

(1410 MHz.)

E02-175-EL OFF= 0.3'

![](_page_14_Figure_4.jpeg)

BACKLASH ERROR= 0.1'

0.06

![](_page_14_Figure_6.jpeg)

![](_page_14_Figure_8.jpeg)

E02-130-EL OFF= 0.2'

![](_page_14_Figure_10.jpeg)

![](_page_14_Figure_11.jpeg)

![](_page_14_Figure_12.jpeg)

![](_page_15_Figure_2.jpeg)

 $(+30'/m)$  23mar2016 09:53

(-30'/m) 23mar2016 09:58

 $(-30'/m)$  23mar2016 09:58

(1410 MHz.)

(1410 MHz.)

E03-175-EL OFF= -4.2'

![](_page_15_Figure_4.jpeg)

![](_page_15_Figure_5.jpeg)

0.06

![](_page_15_Figure_6.jpeg)

![](_page_15_Figure_7.jpeg)

E03-130-EL OFF= -3.9'

![](_page_15_Figure_9.jpeg)

![](_page_15_Figure_10.jpeg)

![](_page_16_Figure_2.jpeg)

 $(+30'/m)$  23mar2016 09:53

(-30'/m) 23mar2016 09:58

 $(-30'/m)$  23mar2016 09:58

(1410 MHz.)

(1410 MHz.)

E04-175-EL OFF= -0.8'

![](_page_16_Figure_4.jpeg)

BACKLASH ERROR= 0.4' gaussian 1,2

0.06

![](_page_16_Figure_6.jpeg)

![](_page_16_Figure_7.jpeg)

E04-130-EL OFF= -0.6'

![](_page_16_Figure_9.jpeg)

![](_page_16_Figure_10.jpeg)

![](_page_17_Figure_2.jpeg)

E05-175-EL OFF= -1.5'

![](_page_17_Figure_4.jpeg)

BACKLASH ERROR= 0.1' gaussian 1,2

0.06

![](_page_17_Figure_6.jpeg)

![](_page_17_Figure_7.jpeg)

E05-130-EL OFF= -1.1'

![](_page_17_Figure_9.jpeg)

![](_page_17_Figure_10.jpeg)

(-30'/m) 23mar2016 09:58

 $(-30'/m)$  23mar2016 09:58

(+30'/m) 23mar2016 09:53

![](_page_18_Figure_2.jpeg)

E06-175-EL OFF= -8.0'

![](_page_18_Figure_4.jpeg)

![](_page_18_Figure_5.jpeg)

![](_page_18_Figure_6.jpeg)

E06-130-EL OFF= -7.9'

![](_page_18_Figure_8.jpeg)

![](_page_18_Figure_9.jpeg)

(+30'/m) 23mar2016 09:53

![](_page_19_Figure_2.jpeg)

S01-175-EL OFF= 0.7'

![](_page_19_Figure_4.jpeg)

![](_page_19_Figure_5.jpeg)

0.06

![](_page_19_Figure_6.jpeg)

![](_page_19_Figure_7.jpeg)

S01-130-EL OFF= 0.4'

![](_page_19_Figure_9.jpeg)

![](_page_19_Figure_10.jpeg)

(-30'/m) 23mar2016 09:58

 $(-30'/m)$  23mar2016 09:58

(+30'/m) 23mar2016 09:53

![](_page_20_Figure_2.jpeg)

S02-175-EL OFF= -1.8'

![](_page_20_Figure_4.jpeg)

![](_page_20_Figure_5.jpeg)

-60 -40 -20 0 20 40 60

overlay scan1,2(offset arcmin)

0

![](_page_20_Figure_6.jpeg)

S02-130-EL OFF= -1.5'

![](_page_20_Figure_8.jpeg)

![](_page_20_Figure_9.jpeg)

(-30'/m) 23mar2016 09:58

 $(-30'/m)$  23mar2016 09:58

(+30'/m) 23mar2016 09:53

![](_page_21_Figure_2.jpeg)

 $(+30'/m)$  23mar2016 09:53

(-30'/m) 23mar2016 09:58

 $(-30'/m)$  23mar2016 09:58

(1410 MHz.)

(1410 MHz.)

S03-175-EL OFF= -3.0'

![](_page_21_Figure_4.jpeg)

BACKLASH ERROR= 0.1'

0.06

![](_page_21_Figure_6.jpeg)

![](_page_21_Figure_7.jpeg)

S03-130-EL OFF= -2.6'

![](_page_21_Figure_9.jpeg)

![](_page_21_Figure_10.jpeg)

![](_page_22_Figure_2.jpeg)

S04-175-EL OFF= 5.9'

![](_page_22_Figure_4.jpeg)

![](_page_22_Figure_5.jpeg)

![](_page_22_Figure_6.jpeg)

S04-130-EL OFF= 6.0'

![](_page_22_Figure_8.jpeg)

![](_page_22_Figure_9.jpeg)

(-30'/m) 23mar2016 09:58

 $(-30'/m)$  23mar2016 09:58

(+30'/m) 23mar2016 09:53

![](_page_23_Figure_2.jpeg)

(+30'/m) 23mar2016 09:53

(-30'/m) 23mar2016 09:58

 $(-30'/m)$  23mar2016 09:58

(1410 MHz.)

(1410 MHz.)

S06-175-EL OFF= 0.0'

![](_page_23_Figure_4.jpeg)

![](_page_23_Figure_5.jpeg)

![](_page_23_Figure_6.jpeg)

S06-130-EL OFF= 0.0'

![](_page_23_Figure_8.jpeg)

![](_page_23_Figure_9.jpeg)

![](_page_24_Figure_2.jpeg)

W01-175-EL OFF= -1.6'

![](_page_24_Figure_4.jpeg)

![](_page_24_Figure_5.jpeg)

![](_page_24_Figure_6.jpeg)

W01-130-EL OFF= -1.8'

![](_page_24_Figure_8.jpeg)

![](_page_24_Figure_9.jpeg)

(+30'/m) 23mar2016 09:53

![](_page_25_Figure_2.jpeg)

W02-175-EL OFF= -0.5'

![](_page_25_Figure_4.jpeg)

![](_page_25_Figure_5.jpeg)

![](_page_25_Figure_6.jpeg)

W02-130-EL OFF= -0.2'

![](_page_25_Figure_8.jpeg)

![](_page_25_Figure_9.jpeg)

gain-amp

gain-amp

gain-amp

 $(-30'/m)$  23mar2016 09:58 (-30'/m) 23mar2016 09:58

(1410 MHz.)

(1410 MHz.)

(+30'/m) 23mar2016 09:53

![](_page_26_Figure_2.jpeg)

W03-175-EL OFF= -4.8'

![](_page_26_Figure_4.jpeg)

![](_page_26_Figure_5.jpeg)

![](_page_26_Figure_6.jpeg)

W03-130-EL OFF= -4.7'

![](_page_26_Figure_8.jpeg)

![](_page_26_Figure_9.jpeg)

(1410 MHz.) (1410 MHz.)

![](_page_27_Figure_2.jpeg)

 $(+30'/m)$  23mar2016 09:53

(-30'/m) 23mar2016 09:58

 $(-30'/m)$  23mar2016 09:58

(1410 MHz.)

(1410 MHz.)

W04-175-EL OFF= 0.0'

![](_page_27_Figure_4.jpeg)

![](_page_27_Figure_5.jpeg)

-60 -40 -20 0 20 40 60

overlay scan1,2(offset arcmin)

![](_page_27_Figure_6.jpeg)

gain-amp

W04-130-EL OFF= 0.0'

![](_page_27_Figure_8.jpeg)

![](_page_27_Figure_9.jpeg)

![](_page_28_Figure_2.jpeg)

W05-175-EL OFF= -1.8'

![](_page_28_Figure_4.jpeg)

![](_page_28_Figure_5.jpeg)

![](_page_28_Figure_6.jpeg)

W05-130-EL OFF= -1.6'

![](_page_28_Figure_8.jpeg)

![](_page_28_Figure_9.jpeg)

overlay scan1,2(offset arcmin)

gain-amp

gain-amp

gain-amp

 $(-30'/m)$  23mar2016 09:58 (-30'/m) 23mar2016 09:58

(1410 MHz.)

(1410 MHz.)

(+30'/m) 23mar2016 09:53

![](_page_29_Figure_2.jpeg)

W06-175-EL OFF= 0.0'

![](_page_29_Figure_4.jpeg)

![](_page_29_Figure_5.jpeg)

![](_page_29_Figure_6.jpeg)

gain-amp

W06-130-EL OFF= 0.0'

![](_page_29_Figure_8.jpeg)

![](_page_29_Figure_9.jpeg)

(+30'/m) 23mar2016 09:53

![](_page_30_Picture_198.jpeg)

![](_page_31_Picture_36.jpeg)